Sunshine Coast Computer Club Inc Bulletin issued 1 Oct 18

## **What is Included in this Bulletin**

- Raffle to be Drawn at Caloundra on 13 Oct 18
- Tutorials Listed for Peter Daley at Caloundra Sat 29 Sep 18 Website Links
- Vale Jim Haxton
- Important All Members Please Read This, and Email it to Friends, Relatives, and Organizations Who You Think Would be Interested
- Sunshine Coast Computer Club Inc Community Presentation Sat 13 Oct 18
- SCCC Oct 18 Monthly Meeting
- Annoying Telephone Calls to Private Numbers
- Bits'N'Bytes Nov 18
- Gadget Guy Newsletter Reviews and News From Gadget Guy Newsletter of 28 Sep 18
- Sony PlayStation Classic
- Stay Smart Online Alert
- Fake Apps Pretending to be Trusted Brands Priority Level Moderate 25 Sep 18
- Found at Buderim Meeting
- Bits'N'Bytes Club Monthly Magazine
- Help Sites for Members

# **What's On**

## **Buderim**

**When -Thu 4 Oct 18, 1.00 pm to 4.00 pm**

**Where - Buderim Good Life Centre, 100 Buderim Pines Drive, Buderim Cost - \$4 to help pay for Hall hire, equipment use and replacement, library books and magazines, insurance and refreshments etc.** 

**Tea, coffee and biscuits provided.**

## **Main Room**

There is the possibility that a volunteer tutor named below may not be able to attend this meeting.

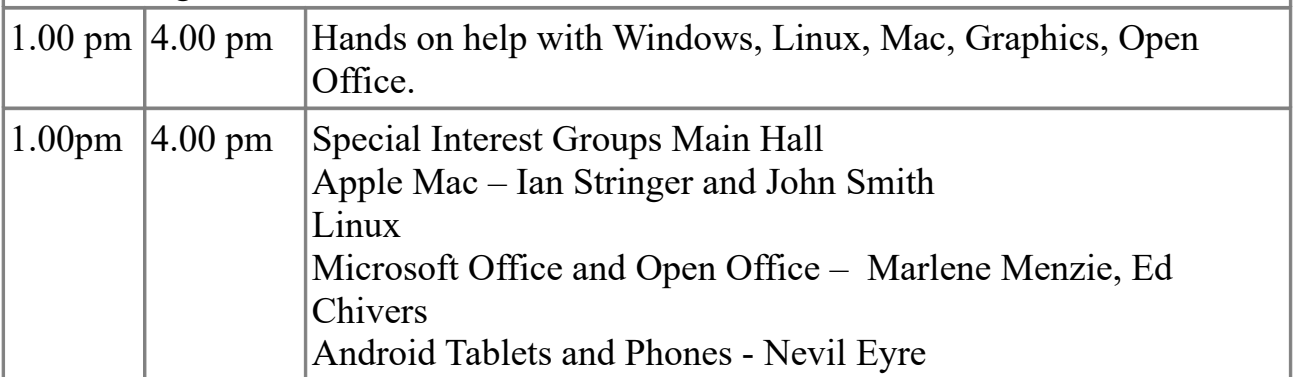

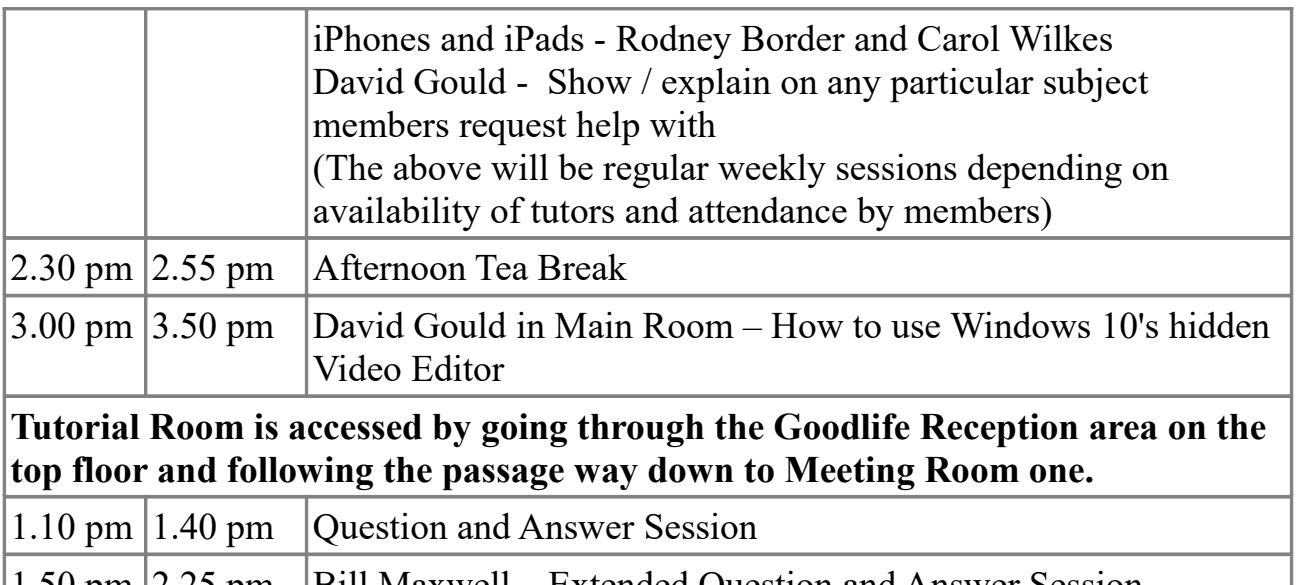

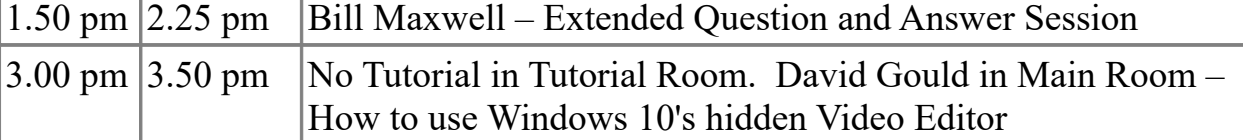

### **Caloundra**

**When - Sat 6 Oct 18 , 9.00 am to 12.10 pm** 

**Where - Caloundra Community Hall, Queen Street, Caloundra.**

## **Cost - \$4 to help pay for Hall hire, equipment use and replacement, library books and magazines, insurance and refreshments etc.**

**Tea, coffee and biscuits provided.**

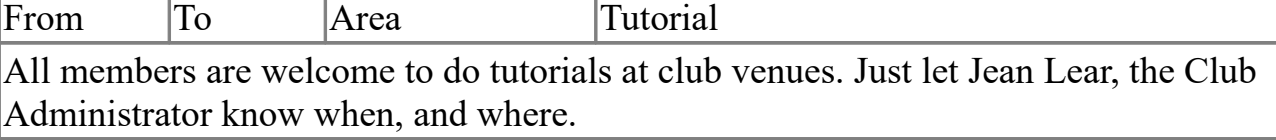

There is the possibility that a volunteer tutor named below may not be able to attend this meeting.

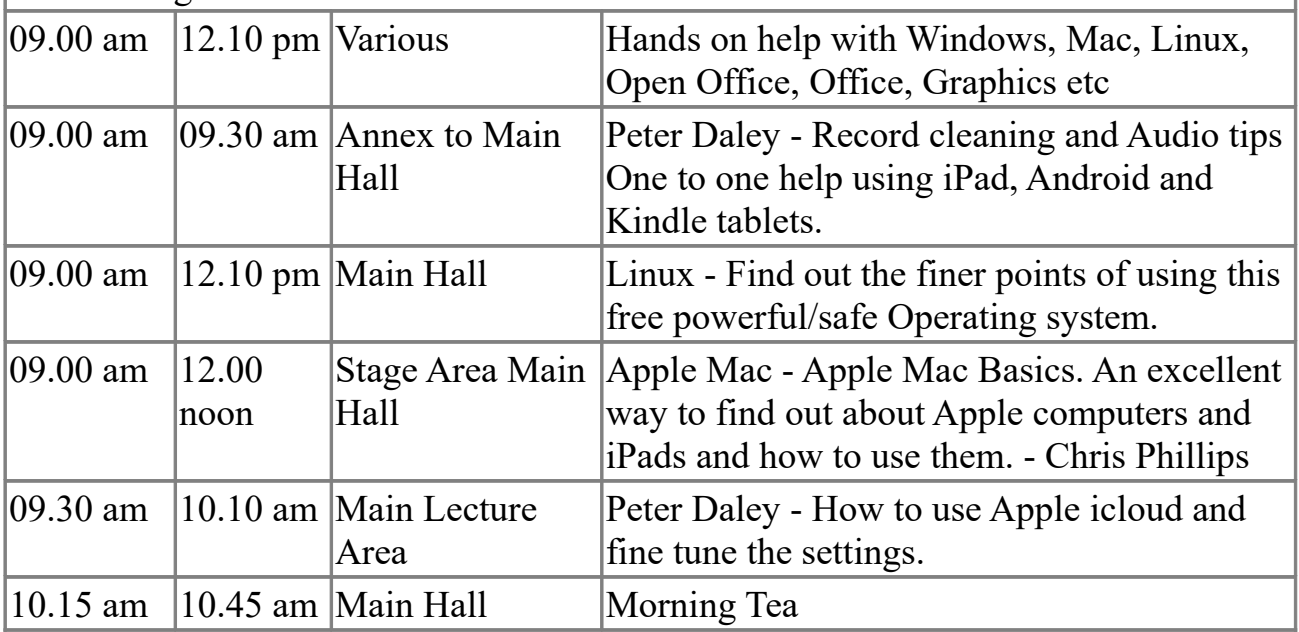

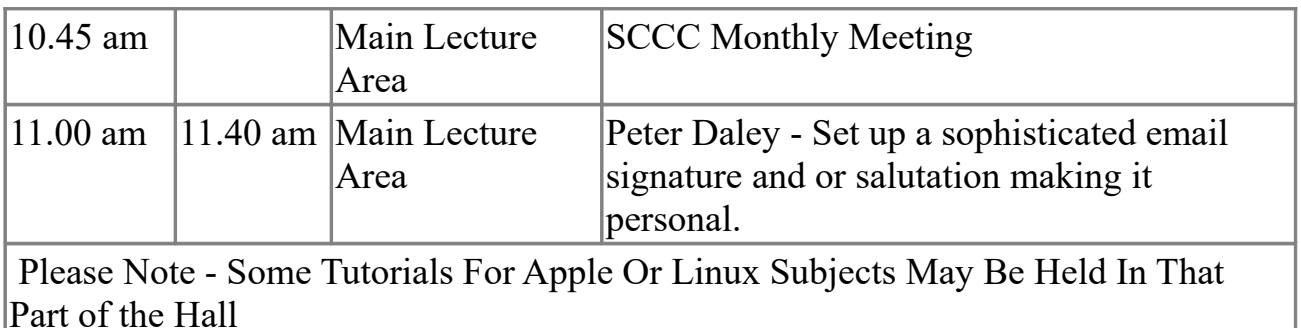

## **Raffle to be Drawn at Caloundra on 13 Oct 18**

The next raffle to be drawn will be at Caloundra on Sat 13 Oct 18. The prize for this raffle is to be the popular Samsung Galaxy Tab A Tablet. The one for this raffle is a 10.1 in Galaxy Tab A6 which will give you that extra viewing area.

Full specifications are on display where tickets are being sold. The Raffle will be drawn at Caloundra on Sat 13 Oct 18.

As usual tickets are one dollar each and buying to tickets is voluntary.

### **Tutorials Listed for Peter Daley at Caloundra - Sat 29 Sep 18 - Website Links**

1. How to easily stimulate the local and Australian economy by just changing how you do on line accommodation bookings. You can also use this information to get your friends and relatives up to speed on the subject.

Dick Smith has never been so angry!! <https://player.vimeo.com/video/288285200>

2. How the all seeing eye of the Chinese social credit system works. An example of how modern technology can be utilized to monitor everything you do in daily life.

Leave no dark corner [http://www.abc.net.au/news/2018-09-18/china-social-credit-a-model-citizen-in](http://www.abc.net.au/news/2018-09-18/china-social-credit-a-model-citizen-in-a-digital-dictatorship/10200278)[a-digital-dictatorship/10200278](http://www.abc.net.au/news/2018-09-18/china-social-credit-a-model-citizen-in-a-digital-dictatorship/10200278)

#### **Vale - Jim Haxton**

Jim Haxton passed away on the morning of Tue 25 Sep 18.

Jim had been a member of the Club since 18 Mar 09. Jim had been a valuable and knowledgeable volunteer at Buderim meetings and helped any member who needed help.

Our condolences to Jim's wife Larraine and their family.

## **Important - All Members Please Read This, and Email it to Friends, Relatives, and Organizations Who You Think Would be Interested**

## **Sunshine Coast Computer Club Inc Community Presentation Sat 13 Oct 18**

Find out how to secure and safely use all your devices, mobile phone, tablet and computer!

Extensive colour printed notes will be provided. Everyone in the community is welcome to attend.

We know of a number of people in the local community who have suffered greatly because they did not understand how to set up basic device security. As a result their health was severely affected, because of the stress created by the significant financial losses they incurred.

It is well worth attending this community presentation. Saturday the 13th of October, 9 am to 11am, at the Caloundra Community Hall 87 Queen St Caloundra, opposite the Caloundra High School. Location Map: [http://sccc.org.au/caloundra-technology](http://sccc.org.au/caloundra-technology-education-centre)[education-centre](http://sccc.org.au/caloundra-technology-education-centre)

There is a \$4 entrance fee to help cover hall hire, plus the tea and coffee that will be provided for morning tea.

Register to secure your spot, (Please use subject Register and provide your name) email - [communitypresentation@sccc.org.au](mailto:communitypresentation@sccc.org.au)

You will be notified that your registration has been received.

Please forward this community presentation information to any local friends, relatives and organizations you think maybe interested.

We also encourage members to print the flyer from [http://sccc.org.au/wp-content/uploads/2018/09/device-security-presentation-](http://sccc.org.au/wp-content/uploads/2018/09/device-security-presentation-13102018-2.pdf)[13102018-2.pdf](http://sccc.org.au/wp-content/uploads/2018/09/device-security-presentation-13102018-2.pdf) and distribute it outside the club.

(For members who cannot print a flyer a limited number of flyers are available for members at Club Meetings)

For catering purposes we also need to know how many members will be attending the Caloundra Meeting on Sat 13 Oct 18. Members attending are also requested to register, either by signing the registration sheets that will be provided at club meetings, or via email. Email: [communitypresentation@sccc.org.au](mailto:communitypresentation@sccc.org.au) members use the

subject Member and provide your name.

### **SCCC Oct 18 Monthly Meeting**

The Oct 18 SCCC Monthly Meeting will be held on Sat 6 Oct 18 at 10.45 am in the Tutorial area at the Caloundra meeting

### **Annoying Telephone Calls to Private Numbers**

From Jean Lear

I think we have all been pestered and annoyed by telephone calls where the caller hangs up before or after you answer the call. If the number of the caller is entered into Google Search you will probably get information from there that the calls are scams. If they do answer they may claim they are Telstra Technical Service or a Bank – most likely one you do not bank with. If you have the ability to see the number of the incoming call before you answer the call you can then just ignore it if you remember there have been calls before from that number.

### **Bits'N'Bytes Nov 18**

Members are reminded that contributions to the Bits'N'Bytes are always welcome. The deadline for copy for the Nov 18 Edition is 15 Oct 18 but should be sent to reach the Editor as soon as possible. This also includes Classified Advertisements including requests for advertisements from Oct 18 Edition be included (space permitting) or deleted.

Mail copy to the Editor, Post Office Box 384 Caloundra 4551 or e mail – [editor@sccc.org.au](mailto:editor@sccc.org.au)

## **Gadget Guy Newsletter Reviews and News From Gadget Guy Newsletter of** 2**8 Sep 18**

**Sony PlayStation Classic**

Written by Ray Shaw 21Sep 18

[\(https://gadgetguy.com.au/sony-playstation-classic/?](https://gadgetguy.com.au/sony-playstation-classic/?utm_source=Gadget+Grapevine&utm_campaign=01ede6cd4a-EMAIL_CAMPAIGN_2018_09_07_07_29_COPY_01&utm_medium=email&utm_term=0_b3f5e74097-01ede6cd4a-12698693)

utm\_source=Gadget+Grapevine&utm\_campaign=01ede6cd4a-

[EMAIL\\_CAMPAIGN\\_2018\\_09\\_07\\_07\\_29\\_COPY\\_01&utm\\_medium=email&utm\\_t](https://gadgetguy.com.au/sony-playstation-classic/?utm_source=Gadget+Grapevine&utm_campaign=01ede6cd4a-EMAIL_CAMPAIGN_2018_09_07_07_29_COPY_01&utm_medium=email&utm_term=0_b3f5e74097-01ede6cd4a-12698693) [erm=0\\_b3f5e74097-01ede6cd4a-12698693\)](https://gadgetguy.com.au/sony-playstation-classic/?utm_source=Gadget+Grapevine&utm_campaign=01ede6cd4a-EMAIL_CAMPAIGN_2018_09_07_07_29_COPY_01&utm_medium=email&utm_term=0_b3f5e74097-01ede6cd4a-12698693)

Nostalgia is back. The Sony PlayStation Classic will launch on 3 Dec 18, in Japan, North America, Europe, Australia and New Zealand. The price – \$149.99.

Sony PlayStation Classic is a miniature games console that mirrors the look of the original PlayStation. It comes loaded with 20 original games.

 The original PlayStation made its debut in Japan on 3 Dec 94. It had real-time 3DCG rendering and CD-ROMs. It had a significant impact on the direction of console

### gaming.

The PlayStation Classic resembles PlayStation, including

- Button layout
- Controllers
- Chassis
- Miniature size it is  $45\%$  smaller on the sides and  $80\%$  smaller in volume
- Pre-loaded with 20 PlayStation games such as Final Fantasy VII (SQUARE ENIX Co., LTD.), Jumping Flash! (SIE), R4 RIDGE RACER TYPE 4, Tekken 3 (BANDAI NAMCO Entertainment Inc.), and Wild Arms (SIE).

PlayStation Classic is a perfect fit for nostalgic PlayStation fans that enjoyed playing the original PlayStation as well as gamers new to PlayStation who want to experience classic PlayStation games from the 1990s.

Read further at the above website for specifications and illustrations.

## **Stay Smart Online Alert**

### **Fake Apps Pretending to be Trusted Brands - Priority Level - Moderate 25 Sep 18**

From Stay Smart Online 25 Sep 18

[\(https://www.staysmartonline.gov.au/alert-service/fake-apps-pretending-be-trusted](https://www.staysmartonline.gov.au/alert-service/fake-apps-pretending-be-trusted-brands)[brands\)](https://www.staysmartonline.gov.au/alert-service/fake-apps-pretending-be-trusted-brands)

What has happened?

Take a few minutes to check out a new app before you download it.

There have been recent media reports of fake apps appearing in the Google Play store earlier this year.

The reported fake apps impersonated trusted bank brands. However, scammers will frequently set up fake apps across a range of well-known goods and services to collect large amounts of bank account, credit card or log-in details.

Does it affect me?

If you use or purchase mobile apps from app stores, you should be on the lookout for apps that impersonate trusted brands.

While Apple's App Store or Google Play for Android are recommended official stores to install apps, fake, impersonating or malicious apps can still make their way onto any app store.

How do I stay safe?

Before downloading a new app, take a few minutes to do your online research:

- What do reviews from others say about the name of the app or its developer?
- If you are not sure if an app is legitimate, first check the official website and contact details of the business the app claims to be from.
- If it looks like a fake app, let the legitimate business know.

You should also -

- Use your device's automatic update feature to install new applications and operating system updates as soon as they are available.
- Read the fine print about how an app will protect your personal data—some apps collect information such as your location, contacts, and other sensitive details like credentials. At the end of the day, if you are not comfortable with how your data is protected, do not use the app!

## More information

Learn more tips about downloading and installing online apps

[\(https://www.staysmartonline.gov.au/protect-yourself/protect-your-stuff/online-apps\)](https://www.staysmartonline.gov.au/protect-yourself/protect-your-stuff/online-apps) safely.

Stay Smart Online also has information on mobiles and tablets

[\(https://www.staysmartonline.gov.au/protect-yourself/protect-your-stuff/mobiles-and](https://www.staysmartonline.gov.au/protect-yourself/protect-your-stuff/mobiles-and-tablets)[tablets\)](https://www.staysmartonline.gov.au/protect-yourself/protect-your-stuff/mobiles-and-tablets) and protecting yourself from malware

[\(https://www.staysmartonline.gov.au/protect-yourself/recover-when-things-go](https://www.staysmartonline.gov.au/protect-yourself/recover-when-things-go-wrong/malware)[wrong/malware\)](https://www.staysmartonline.gov.au/protect-yourself/recover-when-things-go-wrong/malware)

# **Found at Buderim Meeting**

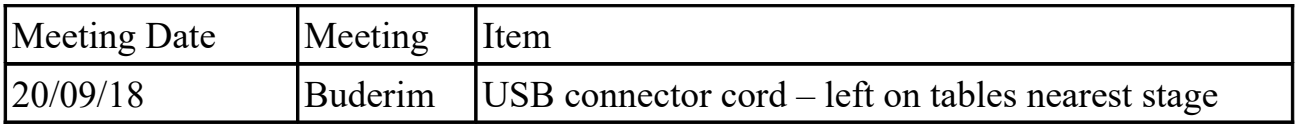

Owner may claim same at the next meetings at Caloundra and Buderim. Other arrangements can be made by telephoning the Club Information Line 54921005 (Leave a message if the call is not answered) or e mailing  $\sec(\vec{a})$  internode.on.net Items will be included in this list for two issues of the Weekly Bulletin unless claimed before that period expires.

## **Bits'N'Bytes - Club Monthly Magazine**

An on line Library of the Club's Bits'N'Bytes magazines can now be accessed from the link below. There is now no need to be registered for the Members Area of the Website to view past issues of Bits'N'Bytes - Just enter the link below to open and then download or read any issue from Feb 2010 to the current issue. <http://sccc.org.au/bnb/>

### **Help Sites for Members**

- IT Knowledge Base for Seniors (Bill's Web Page) [http://www.billscomputerpot.com](http://www.billscomputerpot.com/)
- MacMost Newsletter -<http://macmost.com/video-list>
- Mac Help for Mom - [http://www.machelpformom.com/?](http://www.machelpformom.com/?awt_l=7A7lk&awt_m=3ZOrNUFBHi6qGjB) [awt\\_l=7A7lk&awt\\_m=3ZOrNUFBHi6qGjB](http://www.machelpformom.com/?awt_l=7A7lk&awt_m=3ZOrNUFBHi6qGjB)
- IT Tuition Rodney Border's Web Page - [http://www.webjewel.com.au](http://www.webjewel.com.au/)

### **Weekly Bulletin on Club Website**

The Weekly Bulletin is posted to the Club Website [\(http: - //www.sccc.org.au\)](http://www.sccc.org.au/) under the Club Events Calendar. To use the calendar, at the top of the page click on - 'Click Here To Read The Current Club Bulletin' or simply hover your mouse pointer over calendar item 'What's On Today? and click for 'This Week's Bulletin'.

# **Club Web Site** -

[http: - //www.sccc.org.au](http://www.sccc.org.au/)

### **SCCC Club Rules -**

<http://sccc.org.au/wp-content/uploads/2015/02/SCCC-CLUB-RULES.pdf>

Bulletin compiled by SCCC Inc Administrator Jean Lear For any further information about the above content please telephone the Club Information Line : 54921005 (Leave a message if the call is not answered) or e mail to  $-\sec(a)$  internode.on.net

## **SCCC Web Site Members Only area**

To access the 'Members Only' area of the web site, members must be registered. Enter the link [\(http://sccc.org.au/membership-signup\)](http://sccc.org.au/membership-signup) into your web browser and follow the instructions to get registered. SCCC Forum is now in operation in the 'Members Only' area of the Website where members may ask questions or enter comment and other members can provide answers or further comment.

(Disclaimer: The information contained in this message and/or attachments is confidential and intended only for the person or entity to which it is addressed and may contain confidential and/or privileged material. Any review, retransmission, dissemination or other use of, or taking of any action in reliance upon, this information by persons or entities other than the intended recipient is prohibited. If you receive this in error, please contact the sender and delete the material from any system and destroy any copies.)